The book was found

# **New Perspectives On HTML And CSS: Comprehensive**

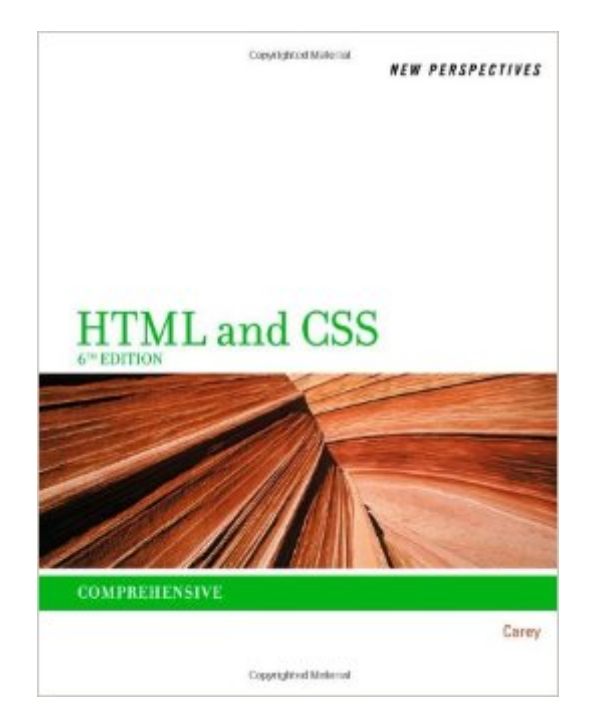

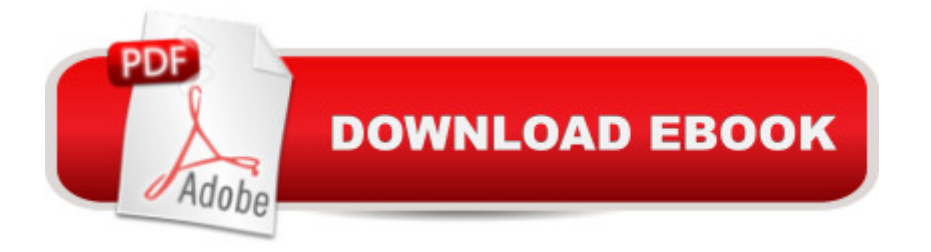

## **Synopsis**

NEW PERSPECTIVES ON HTML AND CSS provides thorough instruction on building interactive Web sites from scratch. In addition to providing comprehensive coverage of HTML and CSS, this book does not require any prior knowledge on the subject and starts with the basics. Detailed explanations of key concepts and skills make even complex topics accessible to all level of learners. New Perspectives' signature case scenarios and case problems contextualize complex concepts. You can develop your problem solving skills by working through realistic exercises, which will help you retain the material and apply what you've learned in a professional environment.

# **Book Information**

Series: HTML Paperback: 864 pages Publisher: Course Technology; 6 edition (November 16, 2011) Language: English ISBN-10: 1111526443 ISBN-13: 978-1111526443 Product Dimensions: 8.4 x 1.3 x 10.8 inches Shipping Weight: 3.1 pounds (View shipping rates and policies) Average Customer Review: 4.0 out of 5 stars  $\hat{A}$   $\hat{A}$  See all reviews  $\hat{A}$  (56 customer reviews) Best Sellers Rank: #55,795 in Books (See Top 100 in Books) #12 in Books > Computers & Technology > Programming > Languages & Tools > CSS #82 in $\hat{A}$  Books > Computers & Technology > Web Development & Design > Web Design  $#168$  in $\hat{A}$  Books > Computers & Technology > Programming > Web Programming

## **Customer Reviews**

Explanations are often poorly written and gloss over important points. The index is nowhere near adequate. Most aggravating of all is the typos. The same typos that are in the 5th edition are replicated in the 6th edition. For example, the section on "Local Namespaces in Compound Documents" in Chapter 9 has a typo which is repeated in the instructions for Case Problem 3 later in that chapter, and the typo renders the web page incorrect. Exactly the same typos are in both the 5th and 6th editions. Obviously, no one double-checked the instructions. For a book priced as high as this one is, that is inexcusable.

This is not a typical textbook, at least not to me. It is written maintaining the concept that the best

way to learn is to just do. All of the chapters are just tutorials that take you step by step through many processes. A very well written book.

I like this text. It was carefully designed with lots of beautifully colored diagrams and figures that explain the main points of each chapter. The text avoids making the reader memorize a lot of esoteric terms, but each chapter involves leading the reader through the material via a tutorial that includes most of the points covered in the chapter. Thus, this text book provides a hands-on approach to learning the often complicated subject matter. I highly recommend it.

The book seems to wander a bit and there is some inconsistency with presenting the information. A section on "using selector patterns" starts with a meandering case study without really defining the term itself. Although I'm not aversed to inductive reasoning, technical topics I believe should be more linear and have a hierarchical approach to presenting the information. Tidbits that show syntax and examples are not necessarily delivered consistently as some little gems are embedded within the narrative. I found the reference boxes to be most helpful though. An appendix with a table showing elements and their syntax and examples would be nice. Also, teachers who use this for on line courses should be sure that students have a close experience to the "lab files" situation as reading about the "try this" without having files to try is quite awkward and hinders learning.

I would recommend this book to anyone who starts learning HTML and is looking for hands-on experience with actual sites. I cannot tell how many times I ran into the textbooks which use the "Lorem Ipsum" text to illustrate the concepts, and I really appreciate the amount of time the author spent putting together the real and meaningful cases. The book is as detailed as can be, and I believe it's the instructor's job to adapt it to the audience. One thing I would never do is linking .css and .js files to the site before explaining their contents to the students; it can be confusing. That's why I like the previous edition a little more. Otherwise, excellent job!

Great Book! I have a copy of the physical book, but wanted it for my digital library as well. It definitely walks you through the most important things you need to know about building web pages, and there are plenty of practice exercises to hone in your skills. My favorite part about this book is that it walks you through, but lightly leaves you to use your own skills you've learned. For example, the case projects start off guiding you through, but then the last one leaves you on your own to use the skills you've learned in the tutorial to do your own thing.

Beware this book.I purchased the kindle edition of this book for self-study. I bought it, started reading it, put it down for a year. I picked it up again determined to read and create a website. About 4 weeks ago, this book sent me a DRM message, which I was later to discover was a form of electronic copyright protection. It deleted all books that I had on my kindle--four total. After the books were restored, I noticed that this book did not have any highlights. I was on Chapter 8 of a 10 chapter book. I contacted and we did everything to restore the highlights. In the end, I could not restore my Kindle history. My method of self teaching is to 1) Read & Highlight. 2) Do in chapter tutorials, 3) Do end chapter tutorials, and 4) Go back over my highlights. Obviously, I won't be able to go over my highlights.

Type-O's in a HTML book are NOT a good thing. This will make you pound your head on the desk trying to figure out what the problem is, and for the price of the book I would expect better.

### Download to continue reading...

HTML Beginner's Crash Course: HTML for Beginner's Guide to Learning HTML, HTML & CSS, & [Web Design \(HTML5, HTML](http://overanswer.com/en-us/read-book/NzqPG/new-perspectives-on-html-and-css-comprehensive.pdf?r=X4MY%2FYTzyNMmVODqLm9nI1fXXllMvpfal5OLpGPONjsoCc7p13LE1nwyy9eThjHL)5 and CSS3, HTML Programming, HTML CSS, HTML for Beginners, HTML Programming) New Perspectives on HTML, XHTML, and Dynamic HTML, Comprehensive, Third Edition (New Perspectives Series) New Perspectives on Blended HTML, XHTML, and CSS: Introductory (New Perspectives Series: Web Design) New Perspectives on HTML and CSS: Comprehensive New Perspectives on Creating Web Pages with HTML, XHTML, and XML, Comprehensive (New Perspectives Series) New Perspectives on HTML and XHTML, Comprehensive (New Perspectives Series) New Perspectives on HTML, XHTML, and Dynamic HTML: Comprehensive (Available Titles Skills Assessment Manager (SAM) - Office 2010) Learn CSS in One Day and Learn It Well (Includes HTML5): CSS for Beginners with Hands-on Project. The only book you need to start coding in CSS ... Coding Fast with Hands-On Project) (Volume 2) Handcrafted CSS: More Bulletproof Web Design, Video Edition (includes Handcrafted CSS book and Handcrafted CSS: Bulletproof Essentials DVD) Sams Teach Yourself HTML and CSS in 24 Hours (Includes New HTML 5 Coverage) (8th Edition) New Perspectives on HTML, XHTML, and XML (New Perspectives Series: Web Design) New Perspectives on HTML and XHTML, Introductory (New Perspectives Series) HTML, XHTML, and CSS: Comprehensive (Available Titles Skills Assessment Manager (SAM) - Office 2010) New Perspectives on HTML and XHTML: Comprehensive (Available Titles Skills Assessment Manager (SAM) - Office 2010) New Perspectives on XML, Second Edition, Comprehensive (New Perspectives Series) New

Creative Suite) New Perspectives on Microsoft PowerPoint 2010, Comprehensive (New Perspectives Series: Individual Office Applications) C++: C++ and Hacking for dummies. A smart way to learn C plus plus and beginners guide to computer hacking (C Programming, HTML, Javascript, Programming, Coding, CSS, Java, PHP) (Volume 10) Beginning HTML with CSS and XHTML: Modern Guide and Reference (Beginning: from Novice to Professional) Developing Web Widget with HTML, CSS, JSON and AJAX: A Complete Guide to Web Widget

### **Dmca**